#### **Аннотация элективного курса**

Предполагаемый элективный курс адресован учащимся 9 класса. Основное внимание в курсе «Компьютерная графика» уделяется созданию иллюстраций и редактированию изображений, т.е. векторным и растровым программам. Курс может поводиться в классах естественно-математического профиля. Однако может быть интересен в классах социальногуманитарного и общеобразовательного профилей.

### **ПОЯСНИТЕЛЬНАЯ ЗАПИСКА**

Рабочая программа элективного курса по информатике и ИКТ для 9 класса является частью Образовательной программы ГБОУ СОШ № 324 Курортного района Санкт-Петербурга и составлена в соответствии со следующими *нормативно-правовыми инструктивнометодическими документами:*

- федеральный компонент Государственного образовательного стандарта общего образования, утверждённым приказом Минобразования России от 05.03.2004 г. №1089 «Об утверждении федерального компонента государственных стандартов начального общего, основного общего и среднего (полного) общего образования»;
- авторская программа элективного курса «Компьютерная графика» автор Л.А. Залогова. / Программы для общеобразовательных учреждений. Информатика. 2-11 классы: методическое пособие / составитель М.Н. Бородин. – М.: БИНОМ. Лаборатория знаний, 2010
- учебный план ГБОУ СОШ № 324 на 2015-2016 учебный год.

Работа с графикой на компьютере всё больше и больше становится неотъемлемой частью компьютерной грамотности любого человека. Люди самых разных профессий применяют компьютерную графику в своей работе.

Данный элективный курс "Компьютерная графика" способствует развитию познавательной активности учащихся; творческого мышления; повышению интереса к информатике, и самое главное, профориентации в мире профессий.

Знания и умения, приобретенные в результате освоения курса, учащиеся могут применить в различных областях знаний: физике, химии, биологии и др., а также они являются фундаментом для дальнейшего совершенствования мастерства в области трехмерного моделирования, анимации, видеомонтажа.

Элективный курс в школе это новая форма учебно-воспитательного процесса в школе, которая направлена на расширение общеобразовательных знаний по дисциплинам информатика и ИЗО, а также развитие разносторонних интересов и возможностей учащихся, поэтому для дальнейшего углублений в области информатики и изобразительного искусства был разработан данный интегрированный элективный курс. Данный курс является средством связи информатики и ИЗО, который позволяет учащимся ставить и решать проблемы графического дизайна с помощью компьютера. Изучение курса способствует развитию у учащихся пространственных представлений, наблюдательности, абстрагированного мышления. Курс носит профориентационный характер, т.к. многие сведения касаются непосредственно трудовой деятельности. Применяется здоровьесберегающие технологии, которые не создают учебных перегрузок, т.к. отсутствуют домашние задания.

#### **Место предмета в учебном плане**

В соответствии с учебным планом ГБОУ СОШ № 324 на 2015-2016 учебный год рабочая программа элективного курса по информатике и ИКТ ориентирована на 17 часов (из расчета 1

час в недлю), в том числе лекции-6 часов, практические занятия-10 часов, контрольные работы-1 час.

### **Структура программы**

Программа включает следующие разделы:

- 1. Пояснительную записку
- 2. Содержание программы с указанием основных разделов и распределением часов на их изучение
- 3. Планируемые результаты обучения
- 4. Описание системы оценки и критериев оценивания
- 5. УМК и информационные ресурсы
- 6. Учебно-тематический план

**Цель данного курса:** научить детей основам графического дизайна по средствам программы Gimp 2.0, овладевая графическим языком, позволяющим отображать, сохранять и передавать информацию об объекте и его художественных характеристиках

### **Задачи курса:**

- 1. изучить методы и способы отображения информации в графической форме;
- 2. рассмотреть основные возможности и инструменты программы Gimp 2.0; формировать навык работы со слоями и цветокоррекцией изображений, затронуть вопросы подготовки анимационных файлов;
- 3. сканирование и монтаж фотографий;
- 4. развитие творческих способностей при разработке художественного образа, его совершенствовании и создании нового образа;
- 5. развитие элементарных навыков при работе за компьютером;
- 6. привитие эстетического вкуса;
- 7. воспитании коллективизма при совместной работе детей из разных классов.

### **Формы организации образовательного процесса:**

Основной тип занятий — практикум. Большинство заданий курса выполняется с помощью персонального компьютера и необходимых программных средств.

Единицей учебного процесса является блок уроков (глава). Каждый такой блок охватывает изучение отдельной информационной технологии или ее части. В предлагаемой программе количество часов на изучение материала определено для блоков уроков, связанных с изучением основной темы. Внутри блоков разбивка по времени изучения производится учителем самостоятельно. С учетом регулярного повторения ранее изученных тем темп изучения отдельных разделов блока определяется субъективными и объективными факторами.

Каждая тема курса начинается с постановки задачи — характеристики образовательного продукта, который предстоит создать ученикам. С этой целью учитель проводит демонстрацию слайдов.

Изучение нового материала носит сопровождающий характер. Ученики изучают его с целью создания запланированного продукта — графического файла.

Далее проводится тренинг по отработке умений выполнять технические задачи, соответствующие минимальному уровню планируемых результатов обучения. Тренинг в конечном итоге переходит в комплексную творческую работу по созданию учениками определенного образовательного продукта.

В ходе обучения проводятся краткиесрезовые работы по определению уровня знаний учеников по данной теме. Выполнение контрольных работ способствует быстрой мобилизации

и переключению внимания на осмысливание материала изучаемой темы. Кроме того, такая деятельность ведет к закреплению знаний и служит регулярным индикатором успешности образовательного процесса.

Регулярное повторение способствует закреплению изученного материала. Возвращение к ранее изученным темам и использование их при изучении новых тем способствуют устранению весьма распространенного недостатка — формализма в знаниях учащихся — и формируют научное мировоззрение учеников.

Индивидуальная учебная деятельность сочетается с проектными формами работы. Выполнение проектов завершается их защитой и рефлексивной оценкой.

#### **Образовательные технологии, в том числе инновационные:**

Основная методическая установка курса — обучение школьников навыкам самостоятельной индивидуальной работы по практическому созданию векторных иллюстраций, а также работа с растровыми изображениями (создание анимированных изображений, ретуширование фотографий).

Большинство заданий выполняется с помощью персонального компьютера и необходимых программных средств.

Кроме индивидуальной, применяется и групповая работа. На обобщающих этапах обучения учащиеся объединяются в группы, т.е. используется проектный метод обучения. Выполнение проектов завершается защитой.

#### **Метод проектов**.

Основным методом обучения в данном элективном курсе является метод проектов. Проектная деятельность позволяет развить исследовательские и творческие способности учащихся. Роль учителя состоит в кратком по времени объяснении нового материала и постановке задачи, а затем консультировании учащихся в процессе выполнения практического задания.

#### **Компьютерный практикум.**

Разработка каждого проекта реализуется в форме выполнения практической работы на компьютере (компьютерный практикум).

#### **Контроль знаний и умений.**

Текущий контроль уровня усвоения материала осуществляется по результатам выполнения учащимися практических заданий. Итоговый контроль реализуется в форме защиты итоговых проектов

#### **СОДЕРЖАНИЕ**

### **Модуль 1. Введение в компьютерную графику. Методы представления графических изображений.**

#### **1. Основные виды графики.**

Растровая графика. Достоинства растровой графики. Недостатки растровой графики. Векторная графика. Достоинства векторной графики. Недостатки векторной графики. Сравнение растровой и векторной графики. Особенности растровых и векторных программ.

#### **2. Цвет в компьютерной графике**

Описание цветовых оттенков на экране монитора и на принтере (цветовые модели). Цветовая модель RGB. Формирование собственных цветовых оттенков на экране монитора. Цветовая модель CMYK. Формирование собственных цветовых оттенков при печати изображений. Взаимосвязь цветовых моделей RGB и CMYK. Кодирование цвета в различных графических программах. Цветовая модель HSB (Тон — Насыщенность — Яркость).

## **3. Векторные и растровые форматы.**

Методы сжатия графических данных. Сохранение изображений в стандартных форматах, а также собственных форматах графических программ. Преобразование файлов из одного формата в другой.

# **Модуль 2. Растровый графический редактор Gimp**

# **1. Знакомство с Gimp.**

Знакомство с редактором. Тип лицензии. История создания и назначение редактора. Окна и панели инструментов редактора. (Инструменты выделения, масштабирования, кадрирования изображения. Компоненты окна изображения). Инструменты цвета.

# **2. Инструменты и диалоги.**

Инструменты рисования: карандаш, кисть, ластик, аэрограф, перо, размывание, резкость, осветление, затемнение. Клонирование изображения. Заливка. Диалоги: навигация, история отмен, выбор цвета, кистей, текстуры, градиента, палитры, выбора шрифтов.

# **3. Текст**

Вставка текста. Параметры текста. Форматирование текста. Диалоги: навигация, история отмен, выбор цвета, кистей, текстуры, градиента, палитры, выбора шрифтов.

# **4. Инструмент Штамп**

Инструменты Штамп и Штамп с перспективой. Выделение переднего плана. Выделение объекта: Умные ножницы. Контуры. Выделение произвольных областей

### **5. Работа со слоями**

Слои. Атрибуты слоя. Перемещение, удаление слоя. Совмещение нескольких изображений. Эффект движения.

## **6. Рисование геометрических фигур**

Рисование геометрических фигур (Рисование прямоугольников, квадратов, овалов, окружностей, используя инструменты выделения прямоугольных и эллиптических областей, заливка цветом или шаблоном). Рисование объемных фигур.

## **Результаты освоения учебного предмета**

## *Личностные:*

- навыки сотрудничества со сверстниками и взрослыми в образовательной и проектной деятельности;
- готовность и способность к образованию, в том числе самообразованию;
- эстетическое отношение к миру;
- осознанный выбор будущей профессии и возможностей реализации собственных жизненных планов.

## *Предметные:*

- создавать рисунки из простых объектов;
- выполнять основные операции над объектами;
- закрашивать рисунки, используя различные виды заливок;
- работать с контурами объектов;
- создавать рисунки из кривых;
- создавать иллюстрации с использованием методов упорядочения и объединения объектов;
- получать объемные изображения;
- применять различные графические эффекты;
- создавать надписи, заголовки, размещать текст по траектории.

#### **Система оценки планируемых результатов**

Предметом диагностики и контроля являются внешние образовательные продукты учеников (созданные графические изображения), а также их внутренние личностные качества (освоенные способы деятельности, знания, умения), которые относятся к целям и задачам курса.

Основой для оценивания деятельности учеников являются результаты анализа его продукции и деятельности по ее созданию. Оценка имеет различные способы выражения устные суждения педагога, письменные качественные характеристики.

Оценке подлежит в первую очередь уровень достижения учеником минимально необходимых результатов, обозначенных в целях и задачах курса. Оцениванию подлежат также те направления и результаты деятельности учеников, которые определены в рабочей программе учителя и в индивидуальных образовательных программах учеников.

Ученик выступает полноправным субъектом оценивания. Одна из задач педагога обучение детей навыкам самооценки. С этой целью учитель выделяет и поясняет критерии оценки, учит детей формулировать эти критерии в зависимости от поставленных целей и особенностей образовательного продукта.

Проверка достигаемых учениками образовательных результатов производится в следующих формах:

- текущий рефлексивный самоанализ, контроль и самооценка учащимися выполняемых заданий;
- взаимооценка учащимися работ друг друга или работ, выполненных в группах;
- публичная защита выполненных учащимися творческих работ (индивидуальных или групповых);
- текущая диагностика и оценка учителем деятельности школьников;
- итоговая оценка индивидуальной деятельности учащихся учителем, выполняемая в форме образовательной характеристики.

Итоговый контроль проводится в конце всего курса в форме защиты творческих работ. Данный тип контроля предполагает комплексную проверку образовательных результатов по всем заявленным целям и направлениям курса. Формой итоговой оценки каждого ученика выступает образовательная характеристика, в которой указывается уровень освоения им каждой из целей курса и каждого из направлений индивидуальной программы ученика по курсу.

### **Учебно-методическое и информационное обеспечение**

### **Пособие для учащихся**

- 1. Компьютерная графика. Элективный курс: Учебное пособие / Л.А. Залогова. М.: БИНОМ. Лаборатория знаний, 2005.
- 2. Компьютерная графика. Элективный курс: Практикум / Л.А. Залогова. М.: БИНОМ. Лаборатория знаний, 2005.
- 3. Программное обеспечение: программы Gimp

## **Учебно-тематический план**

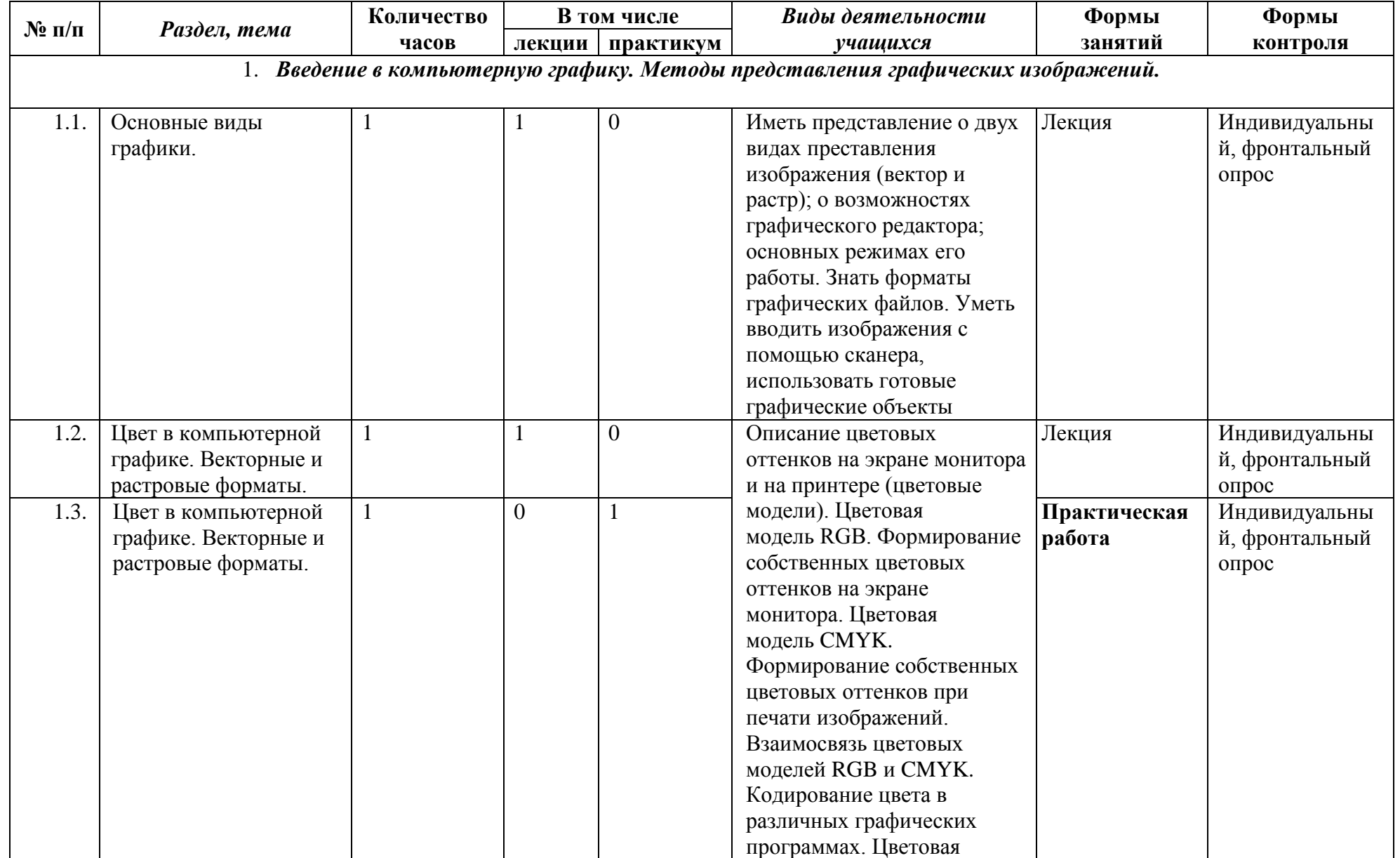

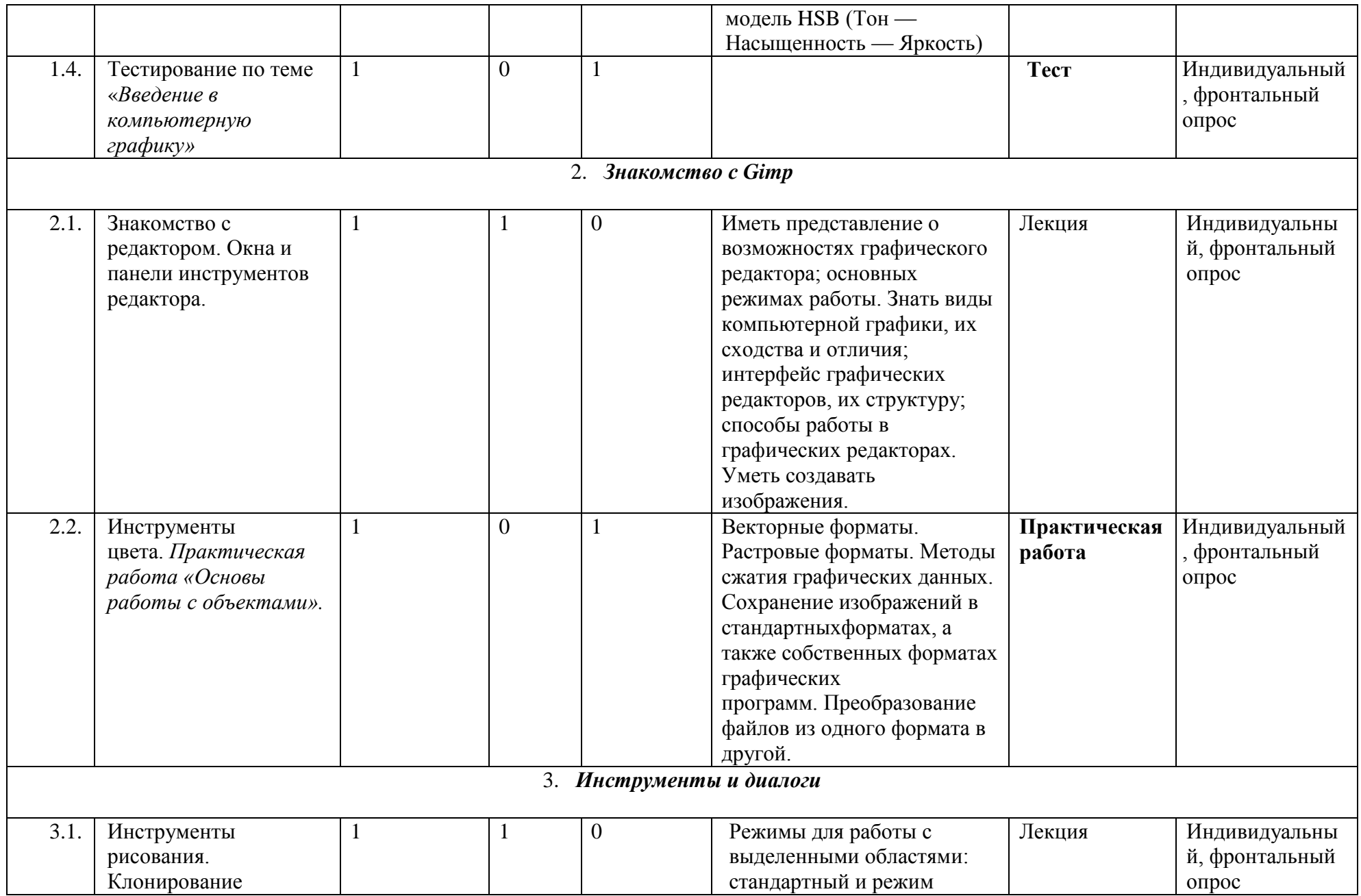

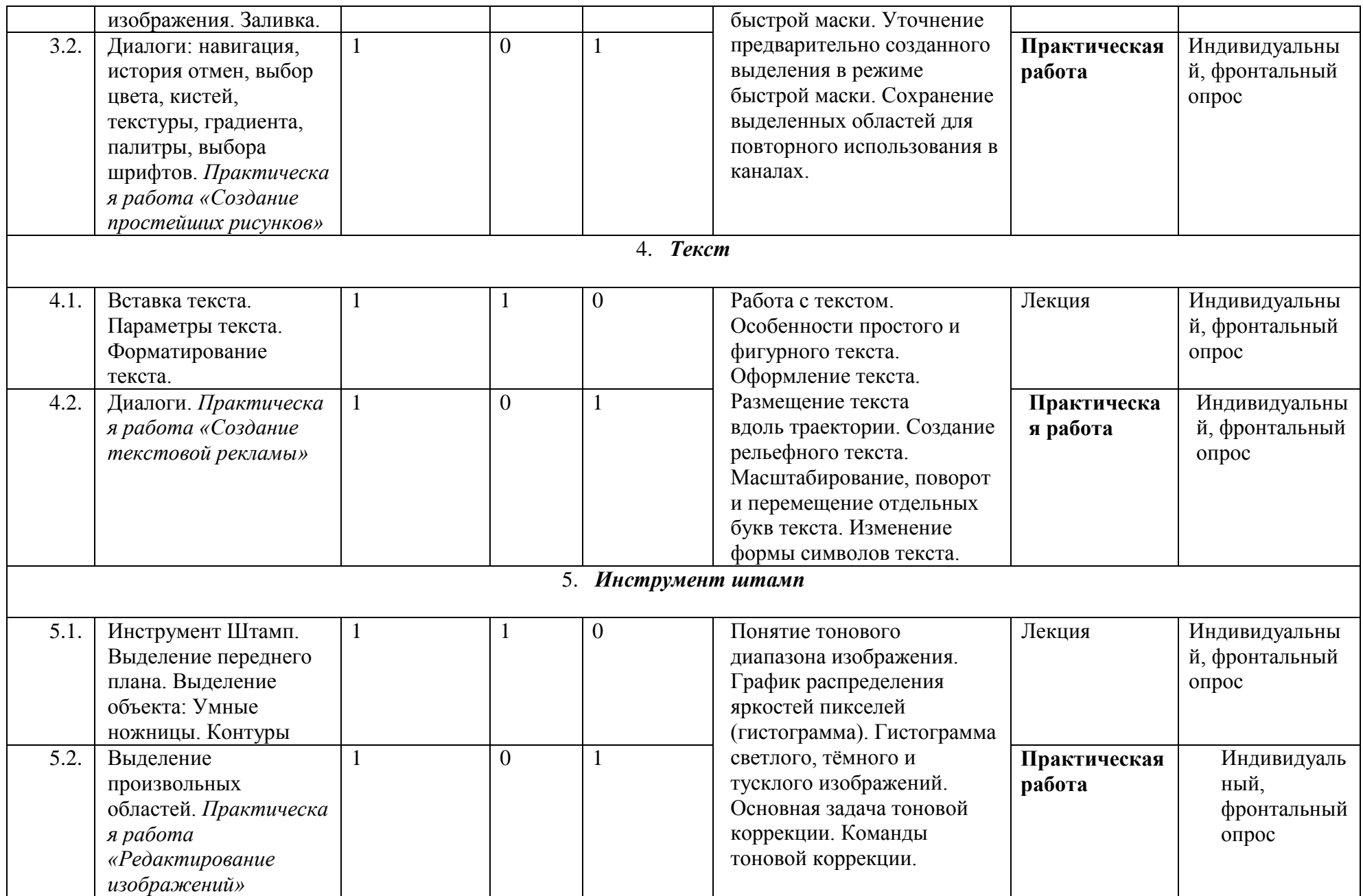

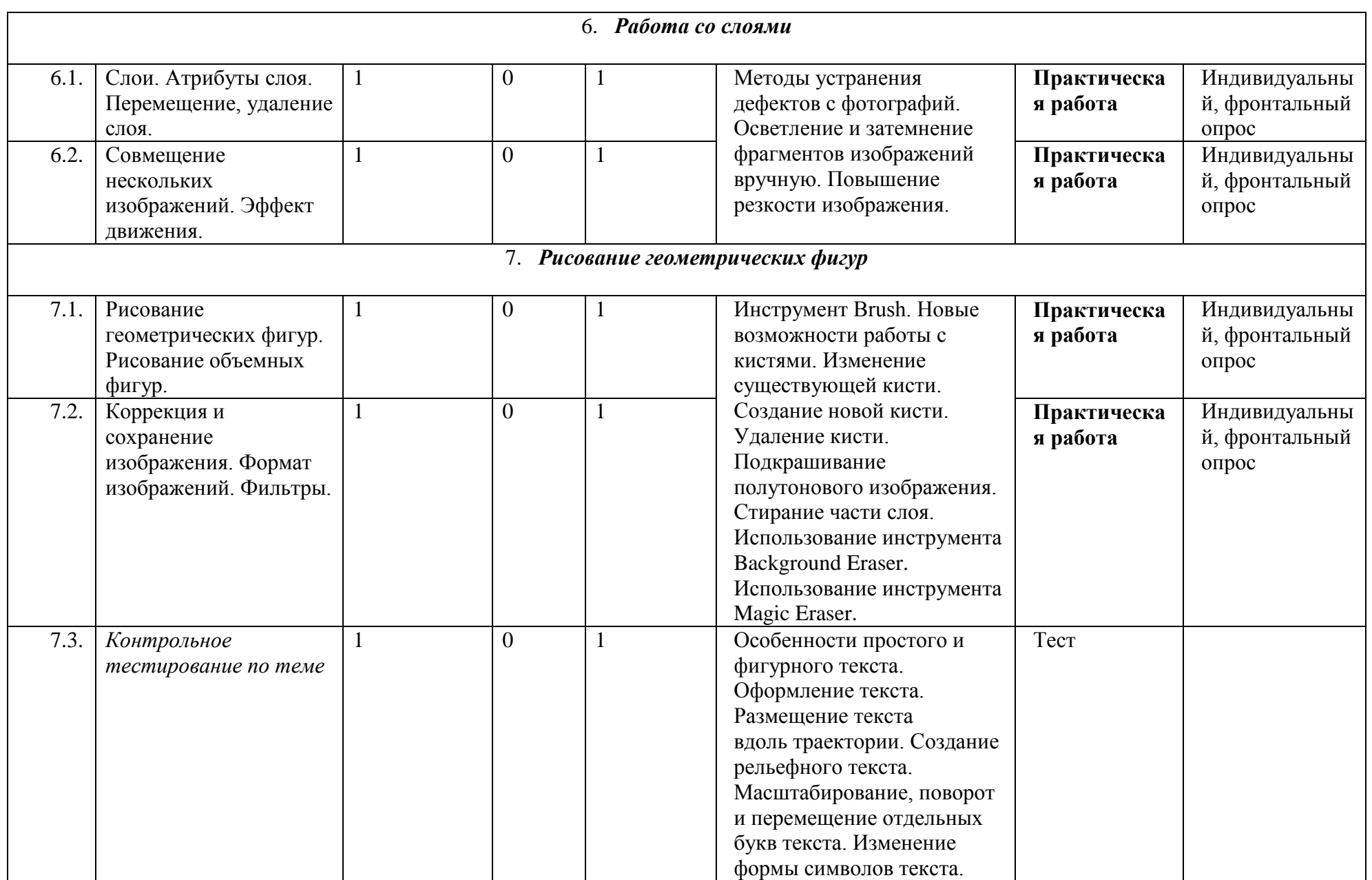